# LLO Calibration function for AS Q during S1

Rana Adhikari, Gabriela González, Brian O'Reilly

October 23, 2002

# 1 Introduction

This note describes the calibration functions to be applied to LLO-S1 data. We used information from DTT swept sines; and minute trends of amplitude in calibration lines as calculated by Sergey's Klimenko's DMT monitor LineMon.

## 2 Calibration Information

The differential length excitation produced by the calibration lines, by gravitational waves and by any other sources is detected in AS<sub>-Q</sub> and DARM<sub>-CTRL</sub>. Using the notation presented in Notes on LIGO Detectors' Calibration, Sept 8, 2002, if the differential length excitation is  $X_{ext}(f)$ , the sensed signal is

$$
AS_{\text{-}Q} = X_{ext} \frac{C(f)}{1 + H(f)}
$$

where  $C(F)$  is the AS Q sensing function (essentially a cavity pole and a DC gain, in counts/m),  $A(f)$  is the actuation function (essentially a pendulum transfer function with a DC gain, in  $m/c$ ount),  $G(f)$  is the loop filter function (a complicated transfer function, in counts/counts), and  $H(f) = A(f)C(f)G(f)$  is the open loop transfer function. All these functions are complex.

We assume that the sensing function can change its gain, since it depends on the fluctuating alignment. If  $C(f) \to \alpha C(f)$ , then

$$
AS\_\mathcal{Q} \to X_{ext} \frac{\alpha C(f)}{1 + \alpha H(f)}.
$$

A few times during S1, the gain of the loop filter function  $G(f)$  was changed; if we then also consider a possible scaling  $G9f$ )  $\rightarrow \beta G(f)$ , then

$$
AS\_\mathcal{Q} \to X_{ext} \frac{\alpha C(f)}{1 + \alpha \beta H(f)}.
$$

The open loop gain  $H(f)$  and several other functions related to the calibration were measured on several occasions during S1. A fairly detailed Matlab/Simulink model for the different components in the DARM loop was used to fit the measured functions. A DMT tool by Sergey Klimenko, LineMon, was used to track the amplitude of calibration lines that were injected to push one of the ETM mirrors. Finally, all this information was put together to obtain a calibration function  $AS \_Q/X_{ext}$  as a function of time during S1.

### 3 S1-LLO Science segments

Starting times of "Science segments" were defined by the interferometer being locked and in common-mode (most sensitive) mode, and by the operator in charge having pressed the "science mode" button on a screen, usually after having aligned the interferometer to a satisfactory point. The segments were ended when the interferometer lock status was broken spontaneously, or by any change being performed to the status of the interferometer (when moving a mirror to align, for example). The times of these segments were retrieved by Peter Shawhan's conlog tool. There were 144 science segments longer than 300 seconds, with start times, stop times and duration is included in Appendix 1. The total time in the science segments adds up to 2010 minutes, slightly more than 170 hours.

# 4 Calibration Lines

The data taking run S1 started on Aug 23, 15:00 UTC and ended on Sept 09, 15:00 UTC. As state din the LLO e-log, two calibration lines were injected to drive ETMX beginning on August 25, 8:29 UTC, at 36.75 and 972.8 Hz. The lower frequency line was shifted to 51.3 Hz on Aug 25 20:47 UTC (GPS 714343633).

The lines' amplitudes, SNR, and phases were tracked by a DMT tool written by Sergey Klimenko, LineMon, providing a minute trend. Each estimate is associated with the GPS time indicating the beginning of the minute where the estimate was done.

The lines' injections were started by a line command typed by the operator in charge, and the process could be stopped if the corresponding "test points" were cleared. This led to some times when the lines were not injected, or were stopped by mistake. Here is a summary information about some special science segments during S1 concerning calibration lines, as detected by the LineMon results:

- Since the lines were started after the beginning date of the run, there are no lines present in the first 16 segments (GPS 714179393-714289919).
- In Segment #17, GPS 714298377-714300184, LineMon for the 972.8 Hz line shows a small amplitude consistent with noise, then a large amplitude of 0.05 counts, then a stable amplitude close to average (0.012 counts), 15min after start of the segment. The amplitude of the line stabilized at amplitudes between 0.010 and 0.015 counts after the minute starting at GPS time 714299280, or Aug 25, 2002 08:27, coinciding with the time stated in the LLO e-log for the start time of the injection of the lines.
- In many segments, the last minute estimate provided by LineMon for the segment is zero. This probably happens because the LineMon estimate if the "BothArmsLocked" condition is satisfied for all seconds of the segment, and this condition is more stringent than the ones used to select the science segments. Since this is probably an indication of rapidly degrading conditions for the interferometer, it seems advisable to disregard the last minute of the segment in these cases. We list here the segments from the list in the Appendix 1 where this last minute should be disregarded:

17, 19, 24, 32-38, 40-42, 47, 49, 50, 53-55, 57, 60, 67, 78, 80, 82, 84-88, 94, 96, 98, 99, 103-107, 116-121, 123-124, 126-128, 134, 137, 141

• In the first 10 minutes of Segment  $\#20$ , GPS 714321763-714325909 (starting Aug 25, 2002 14:42) UTC), the 972.8Hz line is absent. After the minute starting on 714322500, LineMon reports a normal amplitude.

- Segment  $\#26$ , GPS 714345572-714353262, starting Aug 25, 2002 21:19 UTC, is the first science segment where the 51.3 Hz line is detected by LineMon, with an amplitude of 3 counts. This is consistent with the time stated in the e-log when the lower freq line was switched from 36.8Hz to 51.3 Hz. However, in this segment, both lines (972.8Hz and 51.3 Hz) seem to have been switched off sometime in the minute starting at 714345960, then switched back on sometime in the minute starting at 714346620.
- Lines are absent in the segments #70-72, between GPS times 714895157 and 714916227. This was probably due to a forgotten initialization command.
- Both lines disappear in the minute starting at 714955380, in the middle of segment #76 (714954703-714956697). The lines are not present in the segment that follows, #77 (714956883-714957527), and are both present again in segment #78 (714957889-714959107).
- Both lines disappear in the minute starting at  $715129560$ , in segment  $\#98$  (715129015-715131001). They are reported with normal amplitude again in the same segment, after the minute starting at 715129740.
- The injected line at 51.3 Hz has 10 times the normal amplitude in segments  $\#107-109$ , between 715214671 and 715239557. This was due to a mistyped command in the line injection (noted in the elog).

# 5 Model for S1-LLO DARM loop

We use a Simulink interferometer model, based on Rana's "darm 08.mdl", called "S1darm 08.mdl", shown in Fig1.

The parameters used to load the model are in a file S1darm.m, and are as follow (following the diagram, starting from AS<sub>-Q</sub>)

- Input matrix constant gain asq2darm=0.014 (from conlog).
- LSC Digital Filters

We used "Foton" to translate the numbers in the coefficient filters file  $\ell/\text{cvs}/\text{cds}/\text{llo}/\text{chans}/\text{L1.txt}$ used during S1, to zeros and poles to use in LTI Matlab models. The filters are digital filters, but we use them in Matlab/Simulink as analog filters (we haven't yet figured out hot make compatible digital and analog filters in the linearization programs). This will introduce errors when getting close to the Nyquist frequency, 8kHz.

```
FM1=zpk([-75.757+i*153.31;-75.757-i*153.31],[0;0],1.99078);
```
FM2=zpk([-62.8318;-628.241],[-4389.6-i\*4389.6;-4389.6+i\*4389.6],976.28);

```
FM3=zpk([],[-8485+i*8485;-8485-i*8485],1.43991e+08);
```
FM4=zpk([-125.663],[-6.28319],0.996375);

 $FMS = zpk([–6207.83; –6207.84], \ldots$ 

[-25045.8+i\*0.00338783;-25045.8-i\*0.00338783],16.2775);

FM9=zpk([-126.26+i\*255.513;-126.26-i\*255.513],...

[-12.6263+i\*25.552;-12.6263-i\*25.552],1.00005);

DARMDF=  $FM1 * FM2 * FM3 * FM8 * FM9;$ 

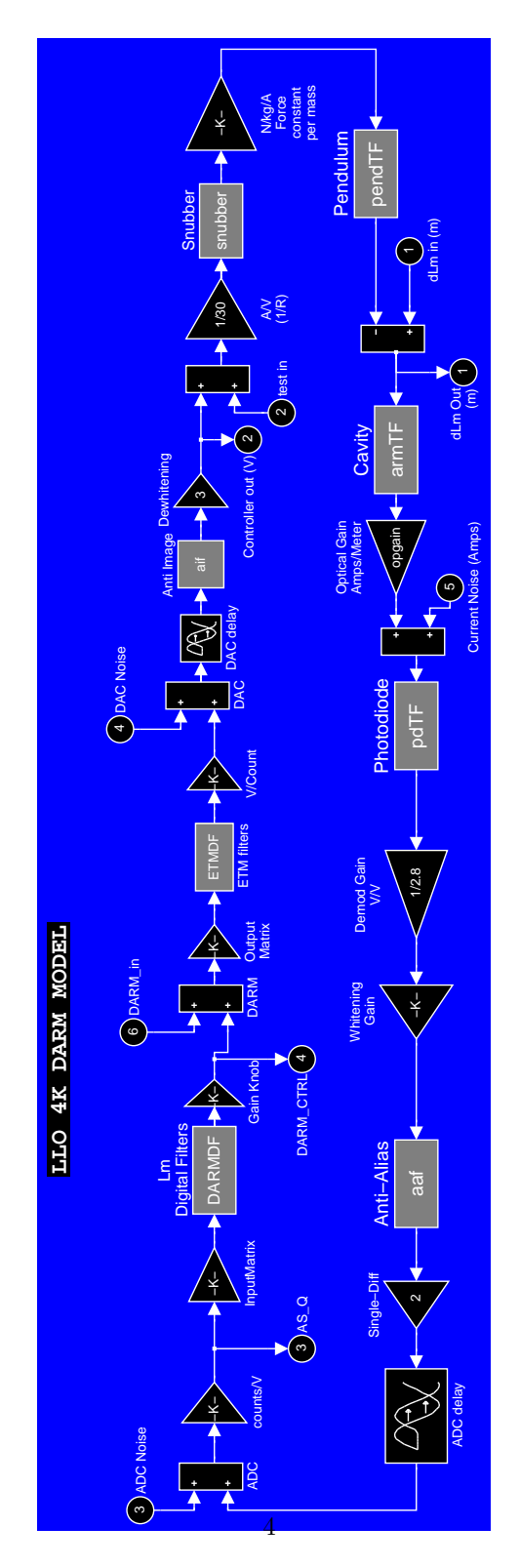

Figure 1: Simulink model S1darm 08.mdl

• Gain knob: GW K. This gain is negative in the LSC code, but we need a negative sign somewhere to make the Simulink loop stable, as the real loop was (this was probably a minus sign in some whitening/dewhitening board).

This gain was changed a few times during S1. From conlog queries, L1:LSC-DARM ERR K in science segments had the following values:

714179393-714212083 -0.187838 Aug 23, 2002 23:09:40 UTC - Aug 24, 2002 08:14:30 UTC 714215476-714250468 -0.249838 Aug 24, 2002 09:11:03 UTC - Aug 24, 2002 18:54:15 UTC 714256623-714340429 -0.178133 Aug 24, 2002 20:36:50 UTC - Aug 25, 2002 19:53:36 UTC 714345572-715395019 -0.231601 Aug 25, 2002 21:19:19 UTC - Sep 07, 2002 00:50:06 UTC 715406173-715406478 -0.468361 Sep 07, 2002 03:56:00 UTC - Sep 07, 2002 04:01:05 UTC 715408880-715497528 -0.327985 Sep 07, 2002 04:41:07 UTC - Sep 08, 2002 05:18:35 UTC 715498597-715527400 -0.231601

Sep 08, 2002 05:36:24 UTC- Sep 08, 2002 13:36:27 UTC

715564704-715580548 -0.327985 Sep 08, 2002 23:58:11 UTC - Sep 09, 2002 04:22:15 UTC

- Output matrix darm2lm=-0.33 (from output matrix to ETMs, also in conlog).
- ETM filters: there were steep stopbands near the internal modes (near 7 kHz) and a violin mode notch (near 345 Hz) used for the ETM drive. We could not include the stopband filters without running into what looked like Simulink numerical problems. Since they are outside the gw band, we left them out. Thus, we use just the violin notch for the test mass filter:

violin = zpk([0+i\*2152.47;0-i\*2152.47;0+i\*2156.2;0-i\*2156.2], [-10.7623+i\*2152.44;-10.7623-i\*2152.4 -10.781-i\*2156.18],1);

ETMDF=violin;

- DAC gain=  $(5/32768)$  Volt/count
- DAC delay: 75  $\mu$ sec. This delay was found to get a good fit to the loop gains.
- Anti-imaging filter:  $[z, p, k] =$  ellip(4,4,60,2\*pi\*7570,'s'); aif = zpk(z,p,k\*10<sup>4/20</sup>);
- Dewhitening gain=3
- Voltage to current gain:  $1/30$  Amp/Volt
- Snubber  $=0.63$  (this factor is fitted to get the measured DC drive of 1.72nm/ct for DARM CTRL, it probably represents the effective gain in the output matrix of the controller)
- Coil/pendulum gain: 0.064/10.3 N/kg/Amp
- Pendulum transfer function  $(m/N/kg)$

```
Q = 10;w0 = 2*pi*0.76;pendTF = 2 * tf(1, [1 w0/Q w0$^2$]);
```
The factor of 2 accounts for Ly-Lx.

• Arm Cavity

```
fc = 87.3; % Hz
armTF = 2*pi*fc * tf(1, [1 2*pi*fc]);
```
- Optical gain: 0.47e7 Amps/meter. This gain is multiplied by a fitted factor depending on alignment.
- LSC Photodiode gain: pdTF=400\*10 V/Amp.
- Demodulation gain= $1/2.8$
- Whitening gain:  $10^{18/20}$
- Anti-Aliasing filter:

```
[z,p,k] = ellip(8,0.035,80,2*pi*7570,'s');
```

```
\text{aaf} = \text{zpk}(z, p, k);
```
- Single-to-differential gain: 2
- ADC delay:  $50\mu$ sec.
- ADC gain: 32768/10 counts/Volt

The measured DC calibration for DARM CTRL into effective mirror motion (for  $(Ly-Lx)/2$ ?) was 1.72nm/count. In this model, that gain is made up of the output matrix (0.33), times the DC gain of the ETM filters (1.0), times the DAC gain (5/32768 Volts/counts), past the DAC delay (unity gain), the antiimaging filter (unity gain), times the dewhitening gain  $(3.0)$ , times the voltage-to-current gain  $(1/30)$ Amp/Volt), times the force constant  $(0.064/10.3 \text{ N/m/Amp})$ , times the DC pendulum gain  $(1/w0^2=0.044$  $m/N/kg$ ). This product is:

 $x= 0.33*(5/32768 V/ct)*3*(1/30 A/V)*(0.064/10.3 N/kg/A)*(0.044 m/M/kg)*DARM[ct] = 2.74 (nm/ct)*$ DARM[ct]

Since the measured value is  $1.72 \text{nm/count}$ , we use the snubber "fudge factor" of  $1.72/2.74=0.63$ . As mentioned before, this factor is probably due to the coefficients in the output matrix for the length to each coil drive, which average 85% of the full value (for minimizing length to angle drive at DC).

### 6 Calibrations done during the run

Several times during the run, a measurement was done of the loop gain in the DARM loop. We will use one of these measurements, done on September 6, as our "standard". We describe in the next subsection the results of this measurement in gory detail, and then we'll briefly report on the other measurements.

#### 6.1 LLO calibration for Sept 6, 2002 23:00 UTC

We compare the results of this model to the measured swept sine on Sept 06, 2002 at 23:02 UTC, saved in darm loop 020906.xml. We fit a factor to multiply the optical gain so that the loop gains measured and modeled agree. At the calibration time, the loop gain used was GW K=0.231601.

The swept sine was done injecting a signal in DARM ERR EXC. The response of MICH CTRL, AS I, AS Q, REFL I, REFL Q, DARM ERR, CARM CTRL and DARM CTRL were measured in DTT, with 7 "A" channels. The measurement was done for frequencies between and 36.7 Hz and 7.4kHz. The open loop gain is the transfer function of AS Q times the darm2asq gain (0.014) to DARM ERR. In DTT, this can be plotted using a Yslope=0.014 in the "Units" menu, and is a fast way to check the loop gain, especially near the unity gain frequency. In this measurement, the unity gain is at about 250 Hz. From DTT, we exported the transfer function AS Q/DARM ERR, and compared it with our Matlab/Simulink model.

To use the model, we first linearize it using the "linmod" function, and create a state-space representation. All the parameters of the Simulink model from the previous section are collected in the "S1darm.m" file, then the Simulink model is called, and the linearization is done in Matlab as follows:

```
S1darm
S1darm<sub>-08</sub>
[A,B,C,D] = 1inmod('S1darm_08');
darmsys = ss(A,B,C,D);
```
The open and closed loop gains can then be calculate in Matlab using bode plot functions (the function "mybodesys" is similar to "bode", but uses frequency in Hertz):

```
f = logspace(log10(f1), log10(f2), 1e4);F=mybodesys(darmsys(2,2),f);
CLG=mybodesys(darmsys(1,1),f);
OLG=-F./CLG;
```
The comparison between measured and modeled open loop gains is shown in Fig2. The best agreement is found with an alignment gain (multiplying the optical gain) of 1.2. The unity gain found in the model with a finely space frequency vector is 248 Hz. The ratio of the magnitudes is within ten percent between 40 Hz and 1 KHz. We believe the growing discrepancy at higher frequencies is due to the analog treatment of the digital filters. The comparison of the measured and modeled phase is within 5 degrees up to 2 kHz.

Finally, we present a calibration, valid for Sept 06, 22:52 UTC (when a clean locked section started) to 23:02 (when the swept sine started). Notice that this is NOT a "science" segment, since calibration procedures were being made. However, the alignment and sensitivity during the time of observation for noise spectra were typical.

#### 1. Calibration function  $Cb(f)$  for  $AS_Q$ , in strain/counts.

This is obtained from the Simulink model, for a frequency vector evenly spaced from 0Hz to 2048Hz, with  $1/64$  Hz spacing:

S1darm

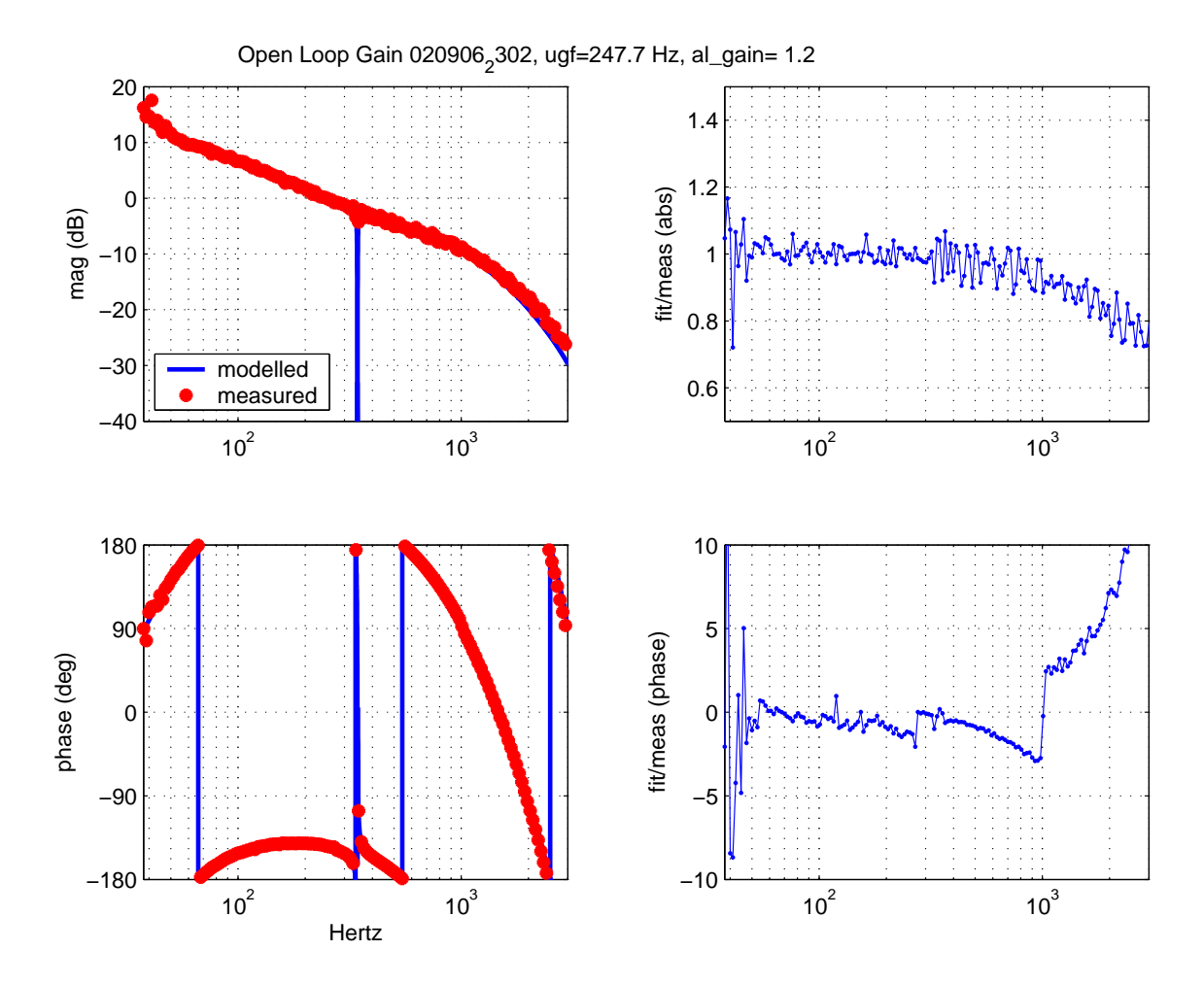

Figure 2: Comparison between swept sine measurement on Sept 06 and modelled gain.

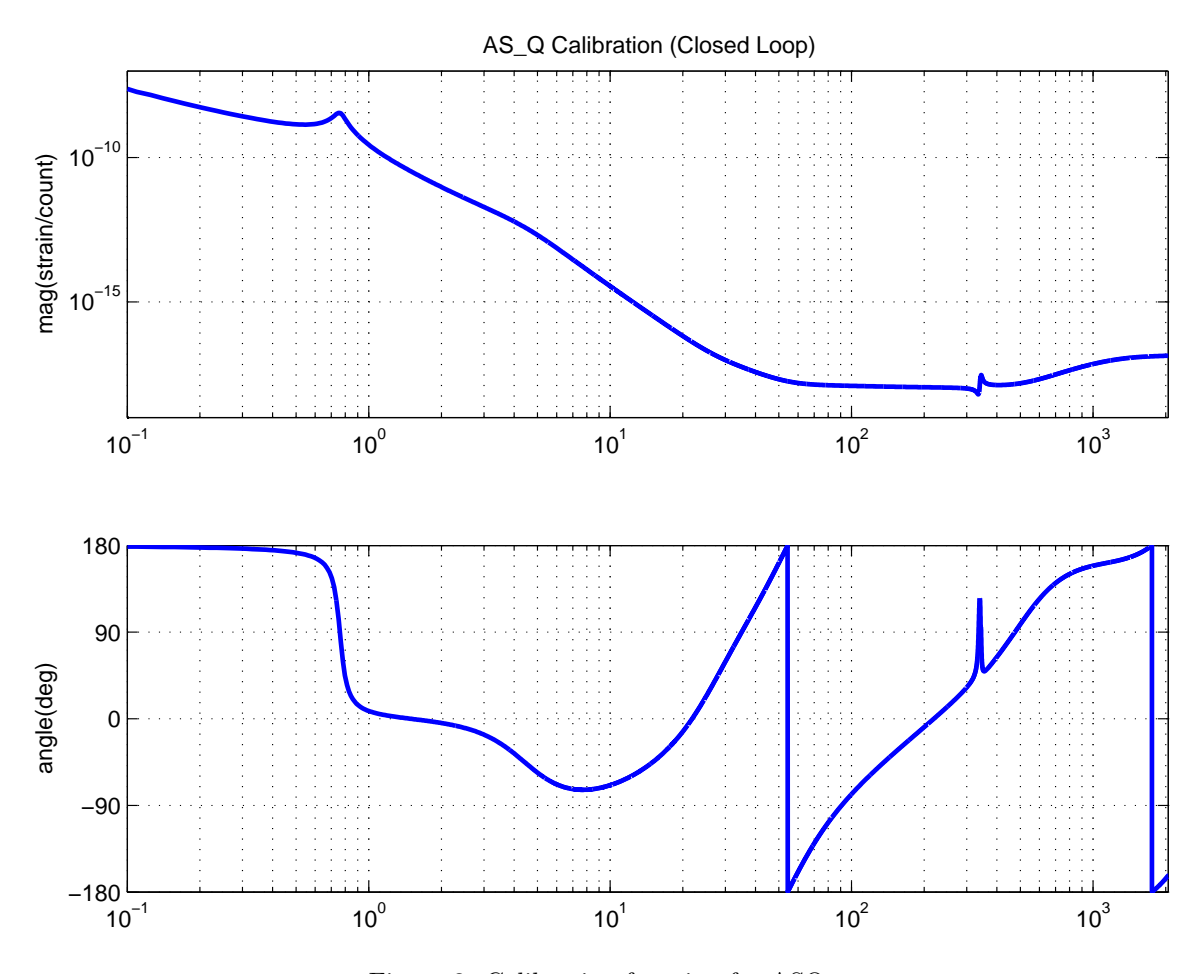

Figure 3: Calibration function for ASQ.

```
S1darm_08
[A,B,C,D] = \text{limmod}(? \text{S1darm}_08');
darmsys = ss(A,B,C,D);
fd=[0:1/64:2048];
calib=1./mybodesys(darmsys(3,1),fd);
calib=calib/4e3;
```
The output is plotted in Figure3, and the frequency triplets (frequency, magnitude and phase) written in the file ASQCalibration.txt.

#### 2. Sensing function  $C(f)$  for AS<sub>-</sub>Q, in counts/strain.

This function is the inverse of the calibration function calculated above, except that now the loop is open. This function involves essentially just the cavity pole transfer function. To keep consistency and

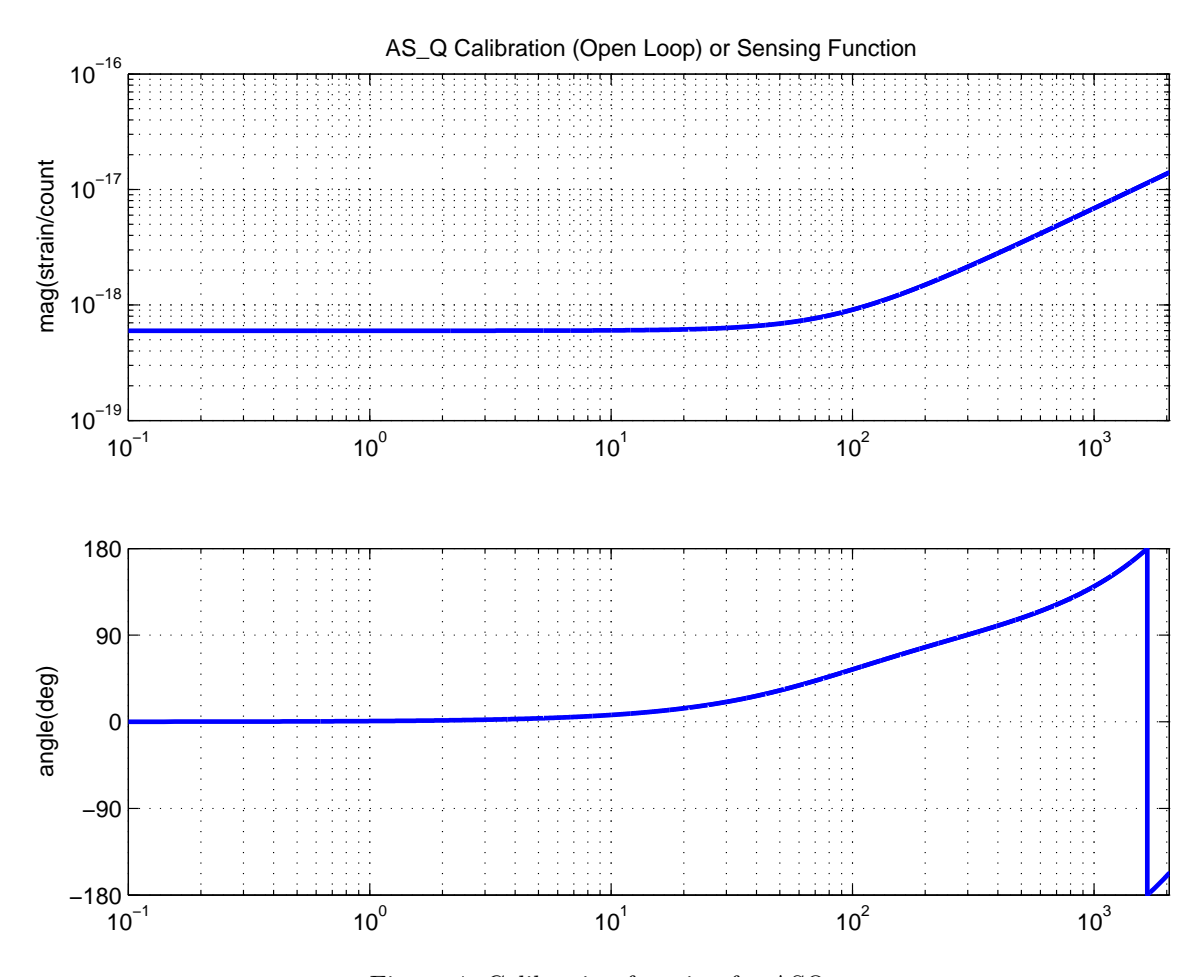

Figure 4: Calibration function for ASQ.

include the effects of the ADC time delay included in the model, we obtain the sensing function with another Simulink model that has the servo links broken. The function is plotted in Figure4, and the frequency triplets written in a file ASQSensing.txt

The sensing function was

$$
C(f) = \frac{1}{4 \text{km}} \frac{4.9 \times 10^{14} \text{counts/m}}{1 + s/(2\pi 87.3 \text{Hz})} \times AAF(f),
$$

where  $AAF(f)$  is an 8th order, 80dB attenuation analog elliptic antialiasing filter at 7.57 kHz.

#### 3. Open Loop Gain H(f)

We calculate the open loop gain, again from the Simulink model, that is related to the calibration and sensing functions through  $Cb(f) = (1 + H(f))/C(f)$ . This function is calculated as the forward loop

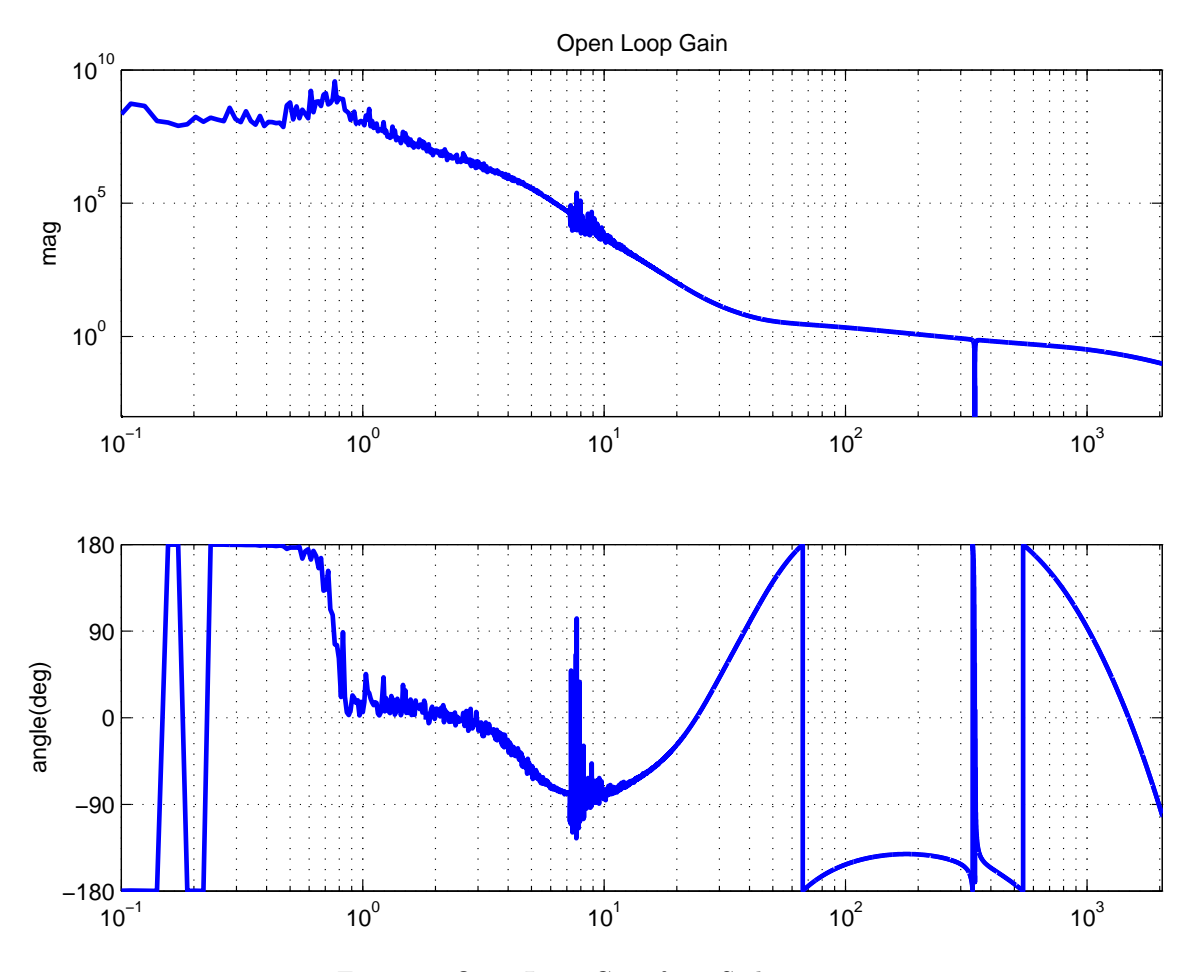

Figure 5: Open Loop Gain from S1darm 08.

function darmsys $(2,2)$  divided by the closed loop function darmsys $(1,1)$ . Since this function has a very large dynamic range, there are numerical errors visible at low frequencies. We can better estimate the function from the model by using the analytical expressions known for each block, but for consistency we use the same method as used when fitting the alignment gain to the loop gains. The (noisy) curve is plotted in Figure5, and the triplets (always for the same frequency vector) saved in the file OpenLoopGain.txt.

The unity gain frequency of the DARM loop was 248 Hz (with 35 degrees of phase margin). The maximum phase margin (39 degrees) is obtained when the unity gain frequency is 179 Hz, which would need the gain to be 25% lower. We see that the gain can only be increased by 38% before the loop goes unstable at the frequency of 336Hz. The gain can be decreased by a factor of 0.35 before the loop becomes unstable at a frequency of 66 Hz.

We will see later that the fluctuations in the calibration depend mostly on the levels of buildup power in

the arms, and of the sideband in the recycling cavity. Useful indicators of these alignment-dependent powers are the channels L1:LSC-LA-PTRT NORM, L1:LSC-LA-PTRT NORM, and L1:LSC-LA-SPOB NORM. We expect the calibration to follow the fluctuations in the parameter calculated as the square root of (L1:LSC-LA-PTRT NORM +L1:LSC-LA-PTRT NORM)\*L1:LSC-LA-SPOB NORM.

Between the times 715387980 (22:53 UTC) and 715389120 (23:11 UTC), when the swept sime for the calibration described was being done and when we will assume it is valid, the average power level in PTRT NORM (from a minute trend in that period) was  $1587 \pm 7$ , in PTRR NORM was  $1403 \pm 7$  and SPOB NORM was  $123 \pm 2$ . The minute trends of LineMon for the AS Q lines in the same period were  $3.0 \pm 0.1$  counts for the 51.3 Hz line (A151) and  $(16.6 \pm 0.3) \times 10^{-3}$  counts for the 972.8 Hz lines (A1972).

#### 6.2 Other LLO calibrations

Several other measurements of loop gains were made during the S1 run. The actual measurements are plotted in Fig6. As expected, the open loop gains change by a constant scaling factor, leaving the phase unchanged.

Each measurement was fitted to the Simulink model, using the corresponding GW K gain, and fitting a factor, al gain, to multiply the nominal optical gain. The results for these fitted gains, including the standard Sept 06 measurement described in the previous sections, are as follow:

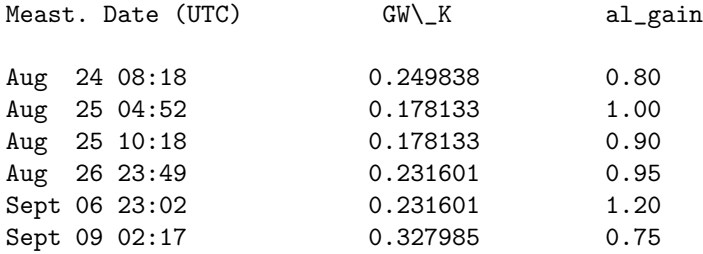

### 7 Calibration versus Time

We expect the optical gain parameter to change with alignment, in particular with fluctuations of the square root of the mean arm power, times the sideband amplitude in the recycling cavity. These fluctuations can be tracked with the 16Hz channels PRTR NORM, PTRR NORM (measuring arm power), and SPOB NORM (measuring sideband amplitude). There are observed fluctuations of 10-30% or more in a given science segment, especially if it is long, and if alignment degrades at the end. What follows is the details on how we used Sergey Klimenko's LineMon results on estimation of calibration lines to track the changes in optical gains.

We have two numbers for each minute during S1, the amplitude of the two calibration lines in AS Q. We will assume the amplitude of the motion produced with the injected lines is the same as in the reference time, and take ratios between the amplitudes at any given time and the amplitudes at the reference time. These ratios will be:

$$
R_i(t) = \frac{AS \cdot Q(f_i, t)}{AS \cdot Q(f_i, t_0)} = \frac{C(f_i, t)}{C_0(f_i, t)} \frac{1 + H_0(f_i, t)}{1 + H(f_i, t)}
$$

We can begin assuming the simplest case, where the only change is due to alignment, and the sensing function  $C(f)$  differs from  $C_0(f)$  by a constant  $C(f, t) = \alpha(t)C_0(f, t_0)$ . Then,

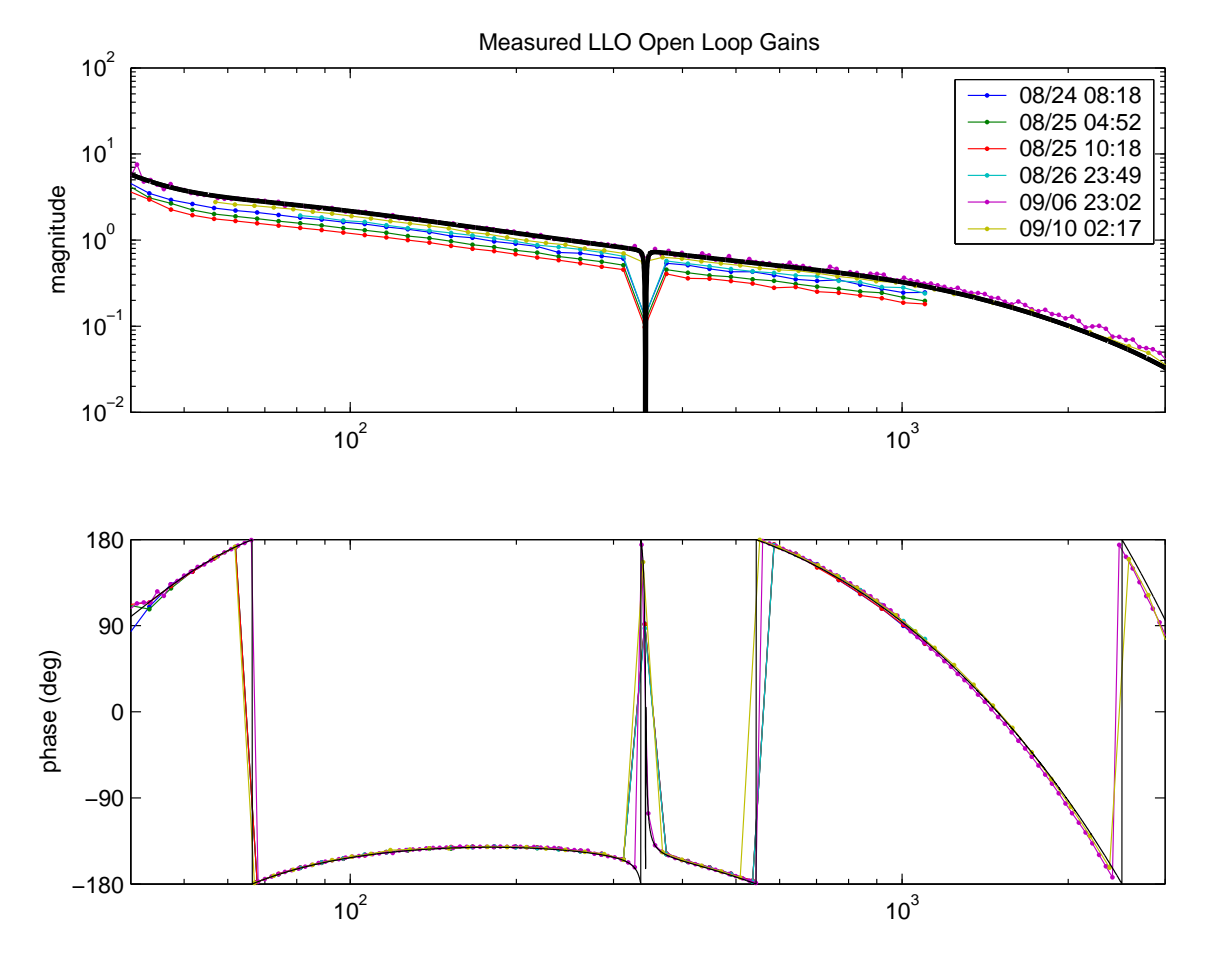

Figure 6: Open Loop Gain measurements for the LLO DARM loop.

$$
R_i(t) = \alpha(t) \frac{1 + H_0(f_i)}{1 + \alpha(t)H_0(f_i)}
$$

If we assume that there is just a change by a constant factor in the open loop gain, the ratio of line amplitudes in AS<sub>-</sub>Q and DARM<sub>-C</sub>TRL should be exactly the same ones  $R_i$ , given by the formula above.

The reference open loop gain (measured on Sept 06) at 51.3 Hz is  $H_0(52.3Hz)=-3.0147+2.0605i$ , and at 972.8 Hz is  $H_0(972.8\text{Hz})$  =-0.0536 + 0.3315i. When measuring power spectra, we only measure amplitudes, so

$$
R_i(t) = \alpha(t) \frac{|1 + H_i|}{|1 + \alpha(t)H_i|}
$$

$$
R_i^2(t) = \alpha^2(t) \frac{|1 + H_i|^2}{(1 + \alpha(t)\Re H_i)^2 + \alpha^2 \Im H_i^2}
$$

$$
R_1^2 = \alpha^2 \frac{8.30}{(1 - 3.01\alpha)^2 + \alpha^2 4.25}
$$

$$
R_2^2 = \alpha^2 \frac{1.01}{(1 - 0.05\alpha)^2 + \alpha^2 0.11}
$$

From each ratio, we have a quadratic equation for  $\alpha$ :  $a_i\alpha^2 + b_i\alpha + c_i = 0$ , with  $a_i = R_i^2|H_i|^2 - |1 + H_i|^2$ ,  $b_i = 2R_i^2 \Re H_i$  and  $c = R_i^2$ . For our line frequencies, these functions of the ratios are:

$$
a_1 = 13.33R_1^2 - 8.30 \quad a_2 = 0.12R_2^2 - 1.01 \tag{1}
$$

$$
b_1 = -6.03R_1^2 \qquad b_2 = -0.11R_2^2 \tag{2}
$$

$$
c_1 = R_1^2 \t\t c_2 = R_2^2 \t\t (3)
$$

We have then two solutions derived from each ratio, and two ratios:

$$
\alpha_{\pm}(R_i) = R_i \frac{R_i \Re H_i \pm \sqrt{|1 + H_i|^2 - R_i^2 \Im H_i^2}}{|1 + H_i|^2 - R_i^2|H_i|^2}
$$

If R=1, we should get back  $\alpha = 1$ :

$$
\alpha_{\pm}|_{R_i=1} = \frac{\Re H_i \pm |1 + \Re H_i|}{1 + 2\Re H_i} = 1, \quad \frac{-1}{1 + 2\Re H_i}
$$

So, we see that depending on whether the sign of  $1 + \Re H_i$  is positive (for 972.8 Hz) or negative (for 51.3Hz), we need to consider  $\alpha_+$  or  $\alpha_-$ , respectively. We can also see that for some ratios  $R_i$  the solutions may become complex, or tend to infinity: these turn out to be approximately the ratios for  $R_1$  where the loop becomes unstable. So, for all realizable ratios, we should obtain a real solution to the equations.

We also need to assume that the filter function  $G(f)$  can change by a factor  $\beta$ , to include the known changes in the loop parameter GW K. Considering both parameters  $\alpha$  and  $\beta$ , we see that  $C \to \alpha C$  and  $H \to \alpha \beta H$ , so the ratio of the calibration lines amplitudes is

$$
R_i(t) = \alpha(t) \frac{|1 + H_i|}{|1 + \alpha(t)\beta(t)H_i|}
$$

In principle, we could derive both parameters  $\alpha$  and  $\beta$  from the two calibration lines. However, since the parameter  $\beta$  is known, we prefer to use the calibration lines to solve for  $\alpha$  and have a consistency check. The quadratic equation to solve for can be written as an equation for  $alpha\beta$ :

$$
R_i^2(t) = \alpha^2(t) \frac{|1 + H_i|^2}{(1 + \alpha \beta \Re H_i)^2 + \alpha^2 \beta^2 \Im H_i^2}
$$
  
(1 + 2\alpha \beta \Re H\_i + \alpha^2 \beta^2 \Re H\_i^2 + \alpha^2 \beta^2 \Im H\_i^2) R\_i^2 = \alpha^2(t)|1 + H\_i|^2  
( $\alpha \beta$ )<sup>2</sup>( $R_i^2|H|^2 - |1 + H_i|^2/\beta^2$ ) + 2( $\alpha \beta$ ) $R_i^2 \Re H_i + R_i^2 = 0$ 

So, we have a quadratic equation for the loop gain parameter  $\alpha\beta$  with coefficients depending on the lines' ratios and the gain parameter  $\beta$ :  $a_i = R_i^2 |H|^2 - |1 + H_i|^2 / \beta^2$ ,  $b_i = 2R_i^2 \Re H_i$  and  $c_i = R_i^2$ .

From the known changes in DARM ERR K values noted in previous sections, we have 6 different possible values of  $\beta$ : 0.77, 0.81, 1, 1.11, 1.42 and 2.02. For each of these values, we prepare a table of solutions for  $\alpha\beta$  as a function of line amplitudes ratios  $R_i$ . We plot in Fig7 the solutions obtained for  $\alpha\beta$  for each of the possible values of  $\beta$ , as a function of the ratio of the amplitude of the calibration lines to the standard one on Sept 06. We see that the ratio of the high frequency line is very linear in the gain change. The ratio of the low frequency line varies in a non-linear way, making it less useful for deriving gain parameters.

#### 8 Examples

#### 8.1 Longest segment in S1

We plot in Figure8 the solutions obtained for each ratio for the longest S1 segment, starting on GPS 714787127. We see that the results agree, but the solutions obtained from the low frequency line are noisier than the ones from the high frequency one. This is probably due to the fact that the estimate of the low frequency line is noisier, and to the the non-linear formula for the gain ratio derived from this line, as shown in Fig.7. The changes in gain are also seen to qualitatively track the changes in arm power, presumably due to alignment.

#### 8.2 From one calibration to another

We can use the calibration line tracking to see if we can recover some of the other actual LLO calibrations from the September 06 one. As described previously, the calibration done on Aug 25 at 10:18 uses GW K=0.178133 and is best fitted with a alignment factor 0.88 multiplying the optical gain. This means we have factor  $β = 0.178133/0.231601 = 0.77$ , a factor  $α = 0.88/1.2 = 0.73$ , and a gain factor  $alphaβ = 0.73 × 0.77 = 0.56$ .

The calibration lines at 972.8 Hz has an amplitude reported by LineMon equal to  $0.0120 \pm 0.0001$  between GPS times 714305880 (Aug 25, 2002 10:17:47 UTC) and 714306060 (10:20:47 UTC). (The lower frequency line was being injected at a different frequency at this time, so we only have the estimate for one line.) As a ratio to the standard line amplitude in September 6,  $(16.6 \pm 0.3) \times 10^{-3}$ , we have  $R_2 = 12.0/16.6 = 0.723$ . From the data used in the plots in Fig.7 for  $\beta = 0.77$ , we get that this amplitude ratio corresponds to a gain factor  $\alpha\beta = 0.55$ . This is then (amazingly) consistent with the measured loop gain factor, within 2%.

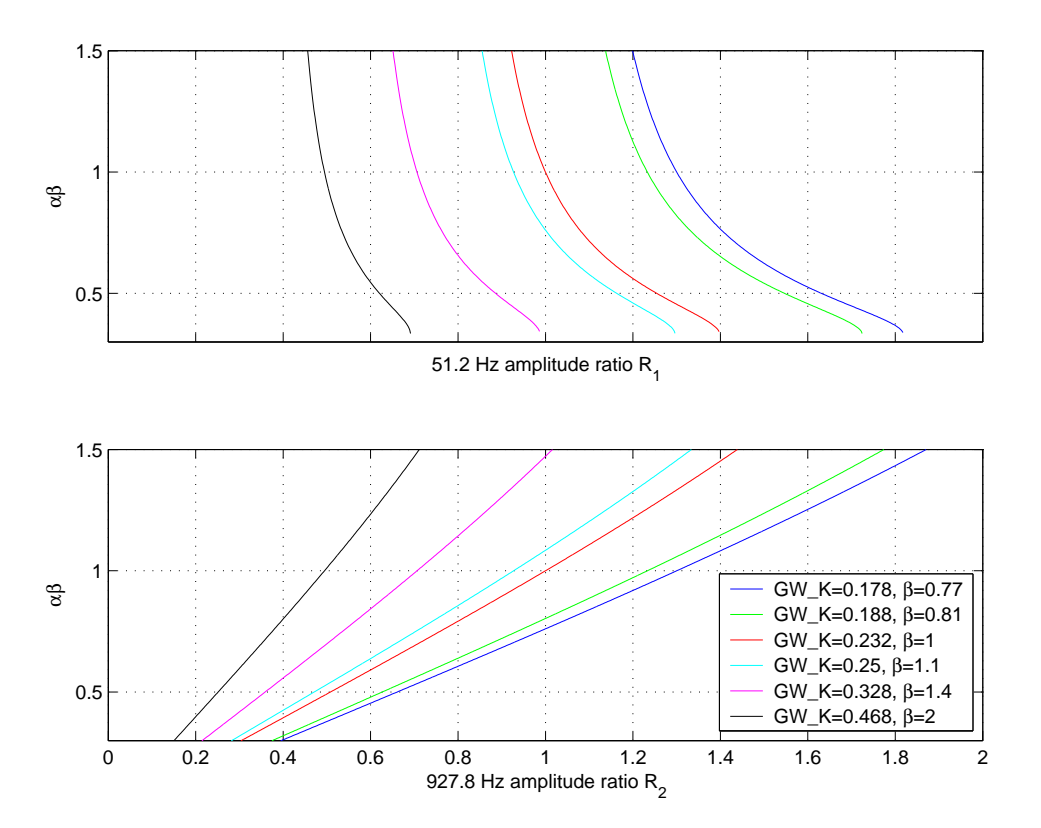

Figure 7: Solutions obtained for  $\alpha\beta$  for each of the possible values of  $\beta$ , as a function of the ratio of the amplitude of the calibration lines to the standard one on Sept 06.

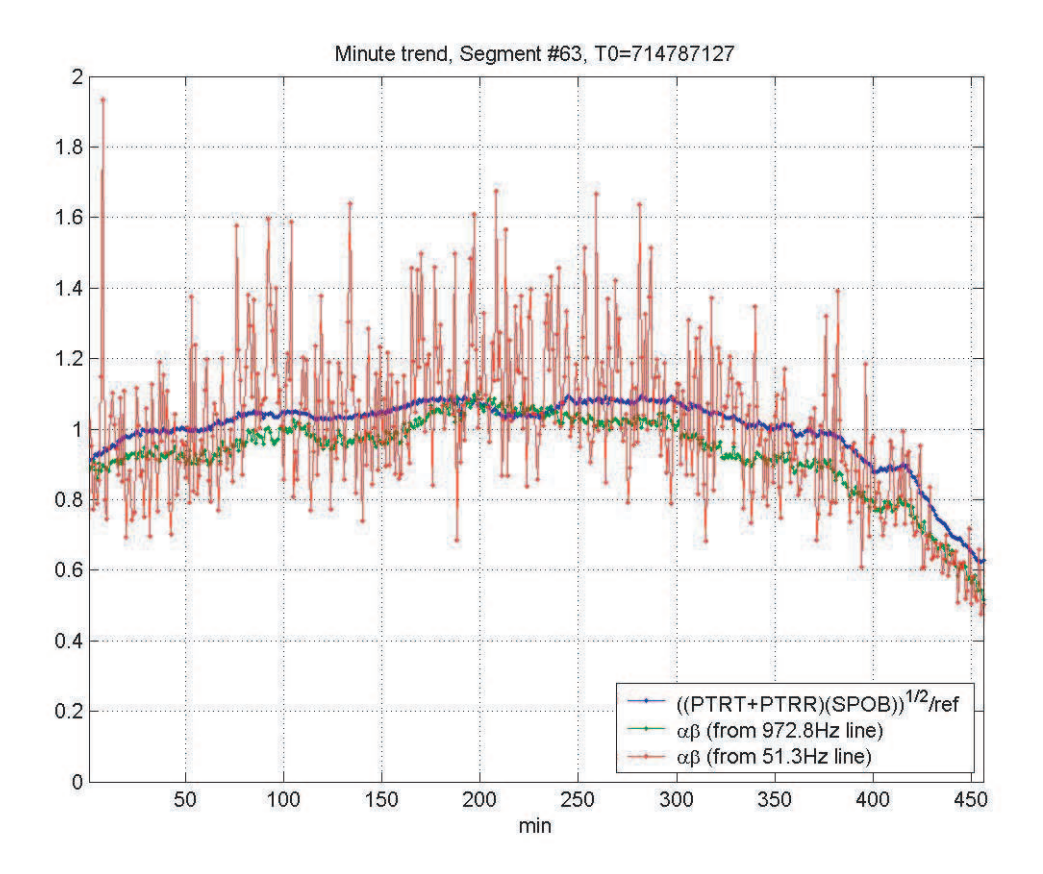

Figure 8: Gain ratio  $\alpha$  obtained from the calibration line amplitudes, compared with the expected alignment function determining the optical gain.

# 9 Final Result

Finally, we can then report on a LLO calibration versus time for science segments in S1. The elements of this calibration are as follow:

- A standard open loop gain  $H(f)$  and a sensing function  $C(f)$ . These are the functions derived from the September 06 calibration, described in previous sections.
- Functions  $\alpha(t)$  and  $\alpha\beta(t)$ . These are derived from the LineMon estimates of the 972.8Hz calibration line, and the know values of  $\beta$ . These are ratios to the standard values on Sept 06.

A plot of these values is shown in Fig9. The data itself is found in the file www.phys.lsu.edu/faculty/gonzalez/S1cali We include in Appendix 2 a mean value and the standard deviation for the  $\alpha\beta$  values found in each science segment.

• A scaling law. The calibration function for AS Q in strain/counts is then obtained as follows:

$$
Cb(f) = \frac{1 + \alpha\beta(t)H(f)}{\alpha(t)C(f)}
$$

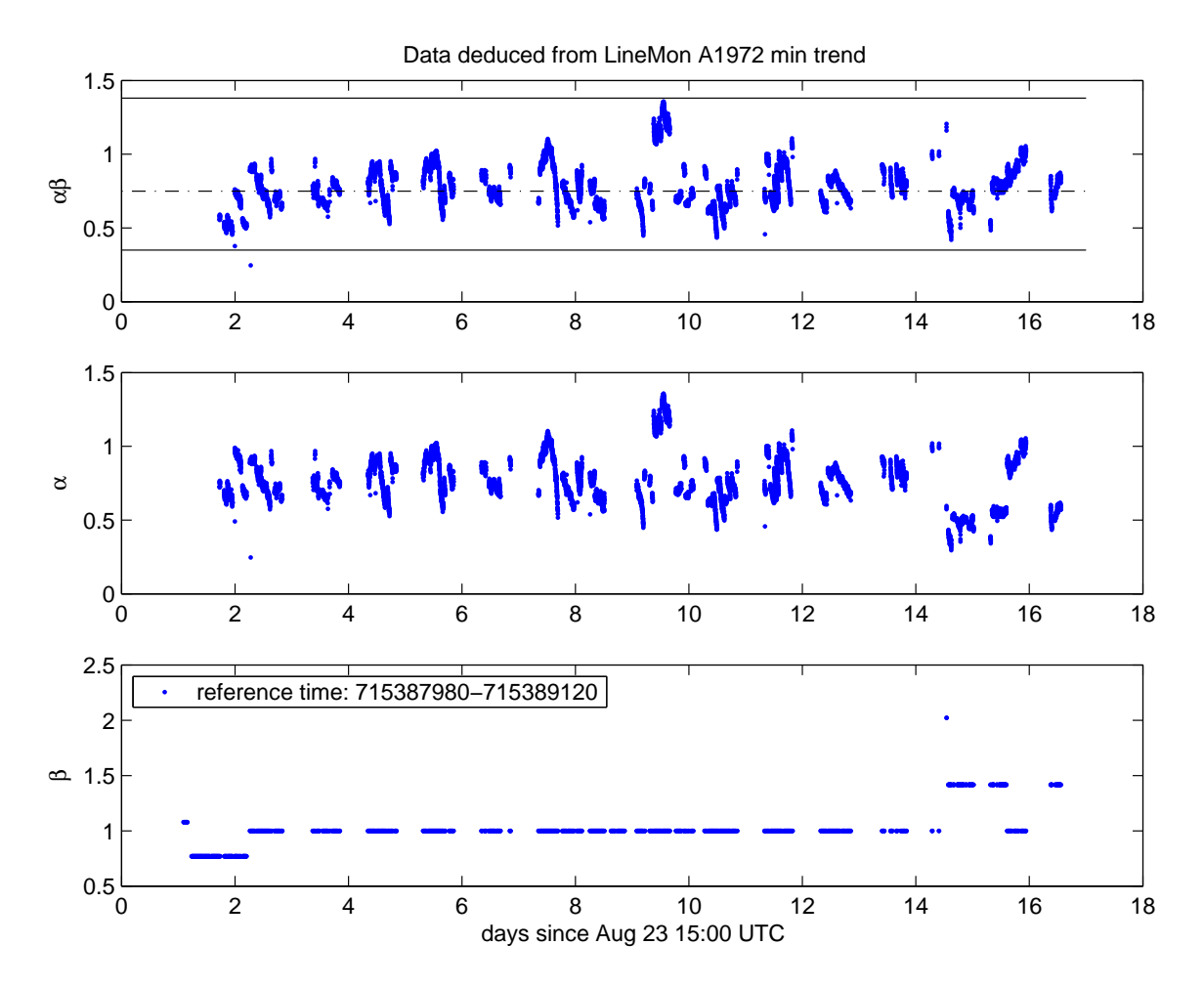

Figure 9: Calibration parameters  $\alpha(t)$ ,  $\beta(t)$  and  $\alpha\beta(t)$  as obtained from Sergey's Klimenko Line Mon estimates of the amplitude of the calibration line at 972.8Hz. The data is shown only for the science segments in S1 at LLO longer than 300 seconds. The solid lines in the top graph represent the realizable limits of the loop gain measured on Sept 6. The dash-dotted line is the gain with optimal phase margin.

# Appendix 1: L1 Science Segments longer than 300 seconds

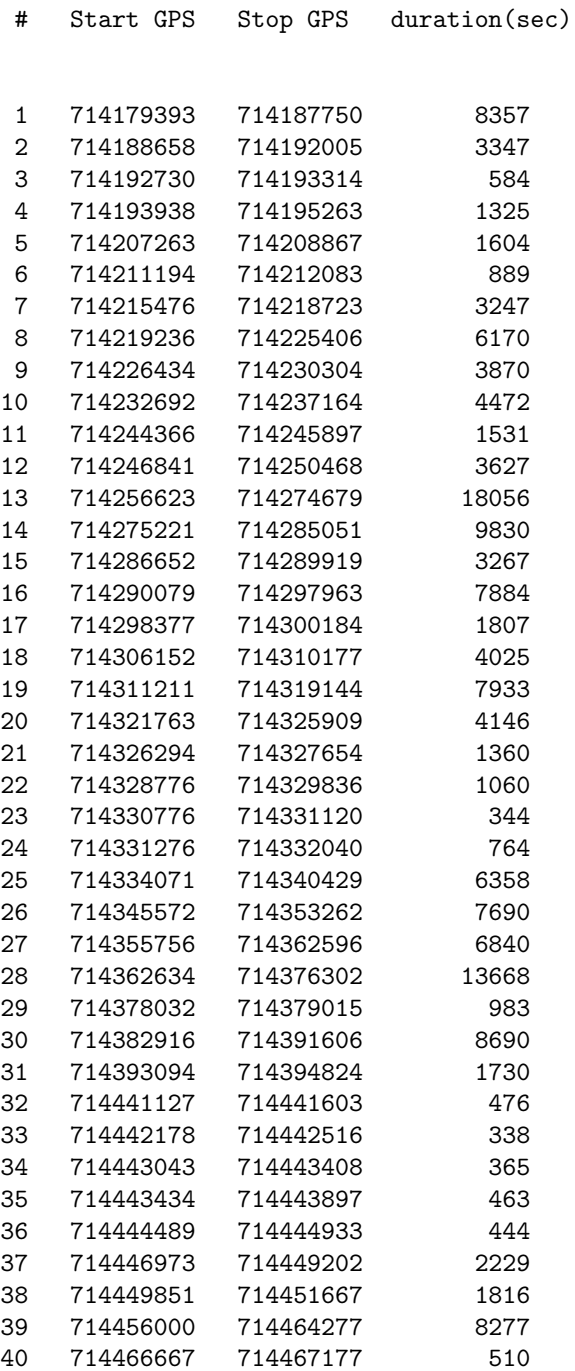

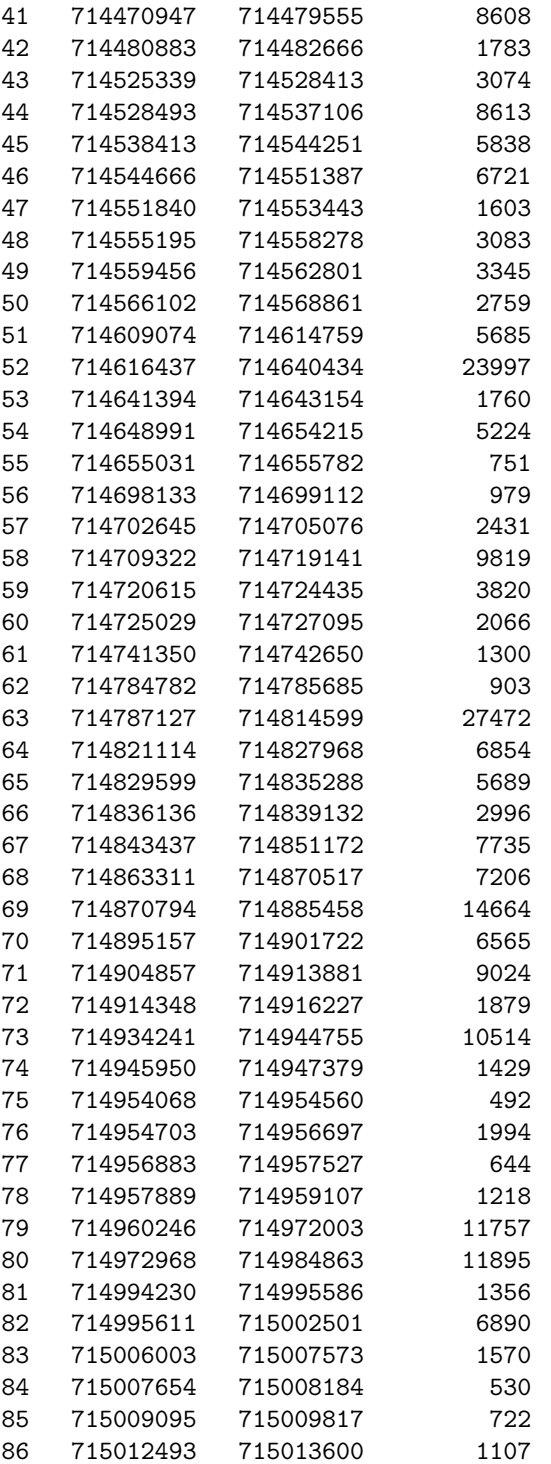

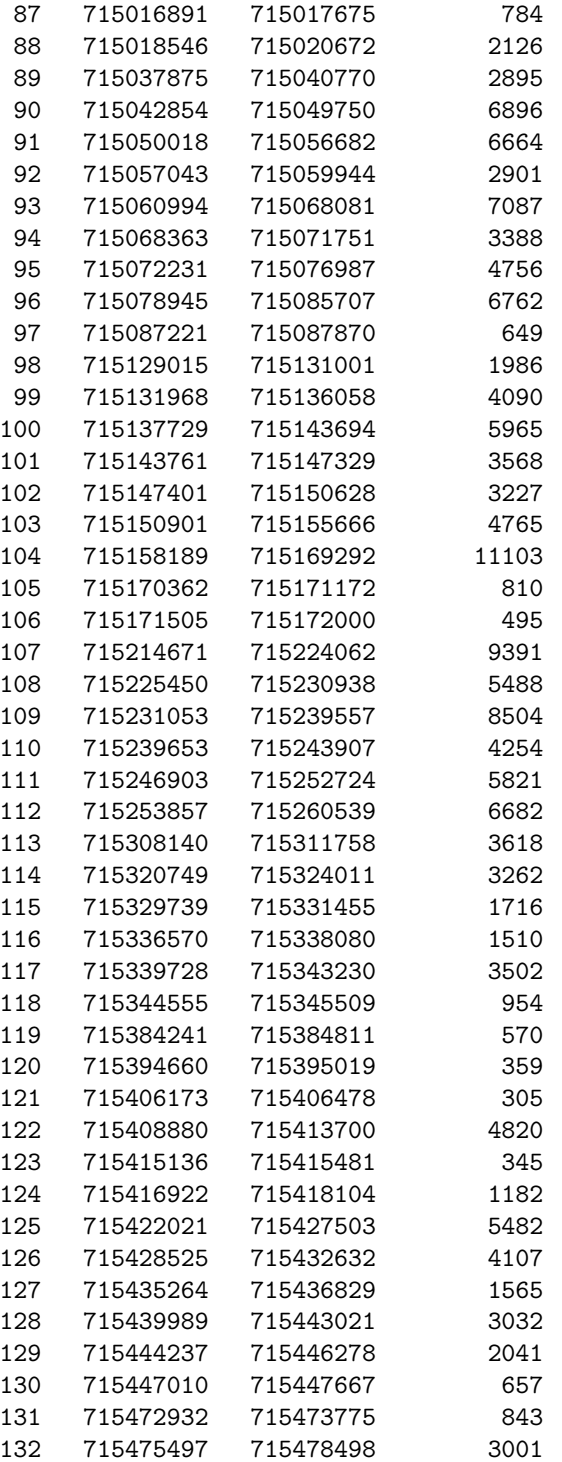

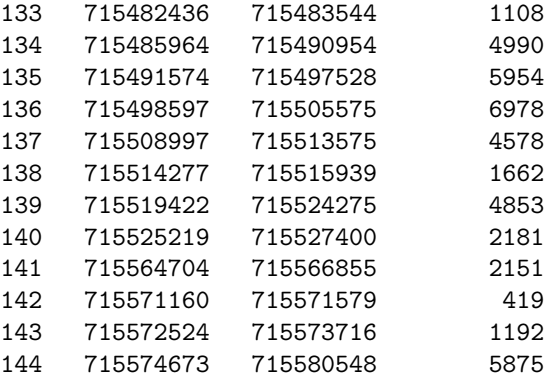

# Appendix 2: Calibration parameters versus time

We include here a mean value for the parameter  $\alpha\beta$  in each science segment where the line was injected. The columns are:

- Seg#, as in Appendix 1.
- Start GPS second of the science segment, as in Appendix 1.
- Nmin is the number of points used to calculate the mean value of the parameter. Each data point is an estimate for the line amplitude for a given minute. If the parameter value was constant and the error was just statistical error in the estimates, we expect it to scale with  $1/\sqrt{N}$ .
- mean(ab) is the mean value of the parameter  $\alpha\beta$  in this segment.
- std(ab) is the standard deviation of the data points used to calculate the mean in  $\alpha\beta$ .
- mean(ab/b) is an average value for the parameter  $\alpha$  in each segment, obtained dividing the mean value of  $\alpha\beta$  by the known value of  $\beta$ .

Seg# Start GPS Nmin mean(ab)std(ab) mean(ab/b)

17 714298377 14 0.573 0.012 0.745 18 714306152 66 0.503 0.017 0.654 19 714311211 131 0.517 0.028 0.672 20 714321763 56 0.735 0.014 0.956 21 714326294 21 0.716 0.011 0.931 22 714328776 17 0.694 0.019 0.902 23 714330776 5 0.704 0.013 0.915 24 714331276 11 0.669 0.02 0.87 25 714334071 105 0.527 0.016 0.685 26 714345572 115 0.902 0.012 0.902

27 714355756 113 0.805 0.028 0.805 28 714362634 227 0.706 0.044 0.706 29 714378032 15 0.913 0.026 0.913 30 714382916 144 0.71 0.018 0.71 31 714393094 28 0.654 0.013 0.654 32 714441127 6 0.765 0.014 0.765 33 714442178 4 0.729 0.021 0.729 34 714443043 3 0.795 0.0072 0.795 35 714443434 6 0.767 0.015 0.767 36 714444489 5 0.944 0.019 0.944 37 714446973 35 0.757 0.032 0.757 38 714449851 28 0.682 0.016 0.682 39 714456000 137 0.661 0.018 0.661 40 714466667 7 0.738 0.029 0.738 41 714470947 141 0.797 0.016 0.797 42 714480883 28 0.751 0.012 0.751 43 714525339 50 0.794 0.028 0.794 44 714528493 142 0.879 0.037 0.879 45 714538413 96 0.908 0.018 0.908 46 714544666 111 0.715 0.069 0.715 47 714551840 25 0.67 0.025 0.67 48 714555195 50 0.613 0.055 0.613 49 714559456 54 0.882 0.037 0.882 50 714566102 44 0.85 0.015 0.85 51 714609074 93 0.884 0.05 0.884 52 714616437 399 0.873 0.13 0.873 53 714641394 28 0.723 0.036 0.723 54 714648991 85 0.795 0.046 0.795 55 714655031 10 0.784 0.029 0.784 56 714698133 15 0.862 0.022 0.862 57 714702645 39 0.842 0.018 0.842 58 714709322 162 0.736 0.02 0.736 59 714720615 62 0.702 0.021 0.702 60 714725029 33 0.712 0.034 0.712 61 714741350 21 0.895 0.021 0.895 62 714784782 14 0.681 0.012 0.681 63 714787127 457 0.936 0.11 0.936 64 714821114 113 0.758 0.033 0.758 65 714829599 94 0.675 0.023 0.675 66 714836136 49 0.6 0.015 0.6 67 714843437 127 0.772 0.067 0.772 68 714863311 119 0.773 0.032 0.773 69 714870794 243 0.642 0.034 0.642 70 714895157 0 NaN NaN NaN 71 714904857 0 NaN NaN NaN 72 714914348 0 NaN NaN NaN

73 714934241 174 0.643 0.07 0.643 74 714945950 23 0.81 0.016 0.81 75 714954068 7 0.746 0.01 0.746 76 714954703 11 0.782 0.012 0.782 77 714956883 0 NaN NaN NaN 78 714957889 19 0.655 0.017 0.655 79 714960246 195 1.15 0.038 1.15 80 714972968 196 1.24 0.057 1.24 81 714994230 22 0.696 0.0096 0.696 82 714995611 113 0.709 0.016 0.709 83 715006003 25 0.903 0.02 0.903 84 715007654 7 0.879 0.012 0.879 85 715009095 10 0.665 0.0093 0.665 86 715012493 17 0.673 0.012 0.673 87 715016891 11 0.723 0.02 0.723 88 715018546 34 0.739 0.017 0.739 89 715037875 48 0.877 0.02 0.877 90 715042854 114 0.623 0.012 0.623 91 715050018 110 0.592 0.078 0.592 92 715057043 47 0.753 0.026 0.753 93 715060994 117 0.613 0.07 0.613 94 715068363 54 0.633 0.013 0.633 95 715072231 78 0.734 0.035 0.734 96 715078945 111 0.728 0.034 0.728 97 715087221 10 0.869 0.019 0.869 98 715129015 30 0.703 0.051 0.703 99 715131968 66 0.961 0.023 0.961 100 715137729 98 0.682 0.034 0.682 101 715143761 59 0.743 0.066 0.743 102 715147401 53 0.799 0.072 0.799 103 715150901 78 0.937 0.052 0.937 104 715158189 183 0.87 0.09 0.87 105 715170362 10 1.08 0.018 1.08 106 715171505 6 1.04 0.032 1.04 107 715214671 155 0.668 0.03 0.668 108 715225450 90 0.818 0.017 0.818 109 715231053 141 0.842 0.021 0.842 110 715239653 70 0.805 0.019 0.805 111 715246903 96 0.751 0.021 0.751 112 715253857 110 0.692 0.018 0.692 113 715308140 59 0.893 0.025 0.893 114 715320749 53 0.789 0.054 0.789 115 715329739 27 0.864 0.043 0.864 116 715336570 23 0.809 0.044 0.809 117 715339728 57 0.794 0.045 0.794 118 715344555 14 0.799 0.014 0.799

```
119 715384241 8 0.993 0.016 0.993
120 715394660 4 1 0.014 1
121 715406173 3 1.18 0.022 0.585
122 715408880 79 0.525 0.042 0.371
123 715415136 4 0.734 0.016 0.519
124 715416922 18 0.75 0.016 0.53
125 715422021 90 0.67 0.036 0.473
126 715428525 67 0.708 0.018 0.5
127 715435264 24 0.716 0.018 0.506
128 715439989 49 0.651 0.016 0.46
129 715444237 33 0.718 0.016 0.507
130 715447010 10 0.623 0.013 0.44
131 715472932 13 0.528 0.019 0.373
132 715475497 49 0.79 0.024 0.558
133 715482436 17 0.797 0.036 0.563
134 715485964 81 0.773 0.019 0.546
135 715491574 98 0.787 0.017 0.556
136 715498597 115 0.854 0.035 0.854
137 715508997 75 0.899 0.028 0.899
138 715514277 27 0.927 0.018 0.927
139 715519422 80 0.993 0.024 0.993
140 715525219 35 1.01 0.02 1.01
141 715564704 34 0.725 0.075 0.512
142 715571160 6 0.714 0.018 0.504
143 715572524 19 0.755 0.016 0.533
144 715574673 97 0.832 0.019 0.587
```